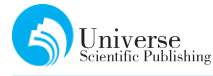

# 基于C语言的推箱子游戏的设计与开发

#### 何宇 段华琼

四川大学锦城学院 计算机与软件学院 四川 成都 611731

DOI:10.18686/jsjxt.v1i3.1256

【摘要】推箱子游戏作为一款经典的益智小游戏,广泛应用于 Windows系统。本文通过对推箱子游戏的分 析,详细阐述了用 C语言编写推箱子游戏的过程,对游戏设计过程中的重点和难点进行了详细的分析,并 详细介绍了其主要函数。

【关键词】游戏开发;推箱子游戏;C语言

## 1 引言

推箱子,作为一款老少皆宜的益智游戏,主要考 验了操作者思维的灵活性和逻辑思考能力。C 语言 是一种能以简易的方式编译,仅产生少量的机器码 以及不需要任何运行环境支持便能运行的编程语 言。本文利用 C 语言实现了一个推箱子游戏,希望 通过此简单实例,给广大游戏开发者一些设计思路 和灵感。

## 2 游戏简介

推箱子游戏最初起源于一个古老的日本游戏, 要求在一个狭小的仓库中,把木箱放到指定的位置, 且游戏过程中稍不小心就会出现箱子无法移动或者 通道被堵住的情况,所以需要在有限的空间,和有限 的时间限制的情况下,将规定的箱子放置于目标 位置。

推箱子游戏本身属于地图小游戏的一种,所以 需要利用二维数组初始化地图 map,并在地图上利 用随机算法布置出墙壁(游戏人物和箱子均无法通 过的障碍物)。游戏目标为在游戏规定步数内,操作 者通过键盘控制人物移动方向,最终使游戏人物成 功将箱子移动到指定位置。

## 3 设计方案

本游戏设计主要利用模块化设计的思想,通过 主函数调用各个自定义函数来完成,增强了程序的 可建设性。

本游戏的主要设计内容包括:

•游戏界面设计,包括对窗体、人物、障碍物等 的设计。

•游戏功能的实现,包括实现人物移动、人物图 片更换和箱子移动等。

•逻辑判断处理,如通过判断二维数组中的数

据来判断人物移动的情况。

•判断是否闯关成功。

#### 3.1 开始界面设计

游戏的欢迎界面介绍了游戏规则,同时展现友 好的游戏界面,有利于提高游戏的趣味性,彰显代码 的魅力。

实现开始界面的主要代码如下: void welcome() { printf(" \* \* \* \* \* \* \* \* \* \* \* \n"); printf("Welcome!\n");

printf("键盘输入人物移动方向上下左右来 控制箱子移动\n");

printf("把箱子移动到指定位置即可过关 \ n");

printf(" \* \* \* \* \* \* \* \* \* \* \* \n");

#### 3.2 游戏界面设计

}

推箱子作为一个经典且简易的黑白游戏,其界 面布局也十分简单,以墙壁、空地、箱子以及人物构 成。其界面设计可参考网状地图,把整个游戏地图 看做一个二维数组二维数组布局,在i行j列 的游戏区域随机分布无法通过的墙壁、人物以及箱 子等。在把整个游戏看作一个二维数组之后,利用i \*j次循环,随机生成1~5的随机数字,并把不同数 字相对应的区域标识为墙壁、箱子等。

本文根据实例,利用二维数组确定一个8\*8的 一个地图模型,其主要代码如下:

int map[ $8$ ][ $8$ ] = {

 ${1,1,1,1,1,1,1,1},$  //0代表空地

{1,0,0,0,1,0,0,1}, //1代表墙(箱子与人 物均无法通过)

Universe

Computer System Network and Telecommunications, 计算机系统网络和电信(1) 2019,3 ISSN:2661-3719(Print) ISBN:2661-3727(Online)

```
{1,0,1,0,1,4,3,1}, //3代表箱子所要到
达的目的地
   {1,0,0,0,1,4,3,1}, //4代表箱子
   {1,0,1,0,1,4,3,1}, //5代表游戏人物
   {1,0,0,0,1,0,0,1},
   {1,1,1,1,1,1,5,0,1},
   {1,1,1,1,1,1,1,1},//绘制地图
   void DrawMap()
    {
     for (int i = 0; i < 8; i++)
     {
       for (intj = 0; j < 8; j++)
       {
         switch (map[i][j]){
         case 0:
           printf(" ");
           break;
         case1:
           printf("■");
           break;
         case 3:
           printf("☆");
         break;
         case 4:
           print('[]");
           break;
         case 5:
           printf("♀");
           break;
         case 7:
           printf("★"); //箱子已到达目的
地,二者重合
           break;
         case 8.
           printf("♀"); //人物与目的地
重合
           break;
       }
     }
           printf("\n\langle n" \rangle;
         }
     }
   上述代码先设置了初始化地图的大小,将不同
```
的数转换成其代表标志,描绘了一张比较标准且美

观的地图。可以根据各个游戏的不同的布局需求, 在以上代码的基础上进行适当的修改和完善。

## 3.3 确定人物位置

推箱子游戏是通过操作游戏人物移动而进行 的,在进行了地图初始化的步骤之后,为了保证游戏 有效且有效率地进行,还需要在一开始确定人物所 在位置。本文依靠嵌套循环,利用上述二维数组的 数组元素,确立人物位置。

```
主要代码如下:
   inta,b;
   void People()
    \langlefor (i = 0; i < 8; i++){
       for (j = 0; j < 8; j++)\langleif (Map[i][j] == 5 || Map[i][j] ==8)//表示人物的两种标识
         {
           a=i:
           b = j;}
       }
       //for循环结束后 Map[i][j]就是人物的
位置
     }
```

```
3.4 游戏操作设计
```
}

开始游戏后,游戏界面展示的是一个封闭的地 图,需要操控人物来移动以获得游戏的胜利。

游戏规则设计如下:

(1)人物移动方向为上下左右,其对应 标 志 为 W、S、A、D;

(2)要判断人前面(上一行),是否为空地,是空 地则可以移动,移动后判断并改变人员原位置的数 组元素和空地原位置的数组元素,否则不移动;

(3)如果人前面是目的地,人也是可以移动的, 同样判断人原位置数组元素,并改变人员位置的数 组元素和前一位置的数组元素;

(4)如果人前是在空地上的箱子。如果箱子前 面又是空地,则可以移动,改变箱子前方空地位置的 数组元素,还是判断原位置的数组元素,然后改之;

(5)如果人前是已经进入目的地的箱子。如果 箱子前又是空地,则可以移动箱子,但是要减分,改 变空地位置的数组元素,判断人和箱子原地的数组 元素,并改之;如果箱子前是另一目的地,方法同上;

(6)当人或箱子就在目标地,退出来时候要回复 原来目标地的标志。 (7)不能同时推动两个(以上)箱子,人物和箱子 可以同时移动。 每一次的移动,必须要清屏,然后再显示一次地 图,这样便可以实现人、人和箱子的移动。故当初始 化结束后,设计函数判断横纵坐标的改变,来表示人 物的具体移动。 例如,控制人物向左移动,如果人物的移动方向 的下一个位置的数据是 4,代表其前面有 1 个箱子 存在。如果箱子的下一个位置的数字不等于 1 或 4,代表其前面没有障碍物和箱子。 主要代码如下: void Game() { charch; //字符变量 ch = getch(); //键盘的输入保存到字 符中 switch (ch)  $\left\{ \right.$ case'W'://用户可输入大写,小写,ASCII三 值来表示其移动方向 case'w': case 72: if  $(\text{map}[a - 1][b] == 0 || \text{map}[a - 1]$  $\lceil b \rceil == 3$ ) //上方是空地或者是目的地 {  $map[a - 1][b] += 5;$  $map[a][b]$  - = 5; } else if  $(\text{map}[a - 1][b] == 4 | \text{map})$  $[a - 1][b] == 7$ //人的 上 方 是 箱 子 或 是 箱 子 加 目 的 地 { if  $(\text{map}[a - 2][b] = 0$  || map  $[a - 2] [b] = 3$ //箱子上方是空地 可以推动 {  $map[a - 2][b] += 4;$  $map[a - 1][b] += 1;$  $map[a][b]$  - = 5; } } break; case'S':

case's': case 80: if  $(\text{map}[a+1][b]=-0||\text{map}[a+1]$  $[b] == 3)$  $\left\{ \right.$  $map[a + 1][b] += 5;$  $map[a][b]$  -= 5; } else if  $(\text{map}[a + 1][b] == 4 | \text{map}[a$  $+ 1$ ][b] == 7) { if  $(\text{map}[a + 2][b] == 0 || \text{map}[a +$  $2\overline{b}$ ] = = 3)  $\left\{\right.$  $map[a + 2][b] += 4;$  $map[a + 1][b] += 1;$  $map[a][b]$  - = 5; } } break; case'A': case'a': case 75: if  $(\text{map}[a] [b - 1] == 0 || \text{map}[a]$  $[b - 1] == 3)$  $\left\{ \right.$  $map[a]$ [b - 1] + = 5;  $map[a][b]$  -= 5; } else if  $(\text{map}[a][b-1]=-4||\text{map}[a]$  $[b - 1] == 7)$ { if  $(\text{map}[a] [b - 2] = 0 | \text{map}[a]$  $[b - 2] = 3$  $\left\{ \right.$  $map[a] [b - 2] += 4;$  $map[a] [b - 1] += 1;$  $map[a][b]$  -= 5; } } Break; case'D': case'd': case 77: if  $(\text{map}[a][b + 1]) == 0 \mid \mid \text{map}[a][b]$  $+ 1$ ] = = 3)

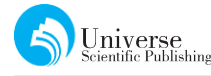

//向右移箱子,且箱子右边是目的地 {  $map[a][b + 1] += 5;$  $map[a][b]$  -= 5; } else if  $(\text{map}[a][b+1]=-4||\text{map}[a]$  $[b + 1] == 7$  $\langle$ if  $(\text{map}[a][b+2]) == 0 \mid \mid \text{map}[a][b]$  $+ 27 == 3$  $\left\{ \right.$  $map[a]$ [b + 2] + = 4;  $map[a][b + 1] += 1;$  $map[a][b]$  -= 5; } } break; } }

## 3.5 移动函数

为了保持游戏的正常进行与美观,随着人物每 一次移动,画面随之变动,调用头文件stdlib.h中的 清屏函数,清空上一步图层,使最新图层覆盖,实现 动态移动效果。

其主要代码如下:

void move (int map[8][8]) //定义移动 函数

{ system("CLS"); //调用清屏函数 printf("\*\*\*\*\*\*\*\*\*\*\* \* \* \* \* \* \* \* \* \* \* \* \* \* \* \* \* \* \* \* \* \* \* \* \* \* \* \*  $\{n''\}$ : }

## 3.6 游戏胜利

每一个游戏都需要一个胜利条件。根据推箱子 游戏的规则,需要判定最后箱子所在位置。如前面 所述,用户操纵的是人物,故借助人物所在位置可间 接得到箱子位置。知晓箱子所处位置后,结合下面 的函数,与数组元素中的数字对比,判断箱子是否到

## 【参考文献】

达目的地。 其主要代码如下: void GameWin() { for (int i = 0; i < 8; i++)  $\langle$ for (int j = 0; j  $\lt$  8; j++) { if  $(Map[i][j] == 4)$  $\langle$  $People4++;$ } if  $(Map[i][j] == 7)$  $\langle$ people7++; } } } if (people4  $==$  people7)  $\langle$ return 0; printf("恭喜您,游戏胜利!"); } else { return 1: printf ("真 遗 憾, 失 败 了 呢, 再 来 一 次吧。"); }

## } 4 结束语

本文用 C语言按照结构化程序设计的原则实现 了推箱子游戏,展示了用 C 语言开发游戏软件的过 程,对 C 语言程序设计教学与实践具有一定的思维 启发作用。C 语言是计算机程序设计的基础,而计 算机技术的发展,对机械设备的设计工作产生了深 远的影响。希望通过本文对推箱子游戏的设计,能 对初学程序者提供一些编写程序的思路。

[1]谭浩强.C语言程序设计 [M].北京:清华大学出版社,2018年 [2]陈慧杰,郭占祥.基于 C 语言的五子棋游戏程序设计[J].宁波职业技术学院学报,2012年 [3]马寅璞,孔阳坤.用JAVA 实现一个推箱子游戏[J].技术与市场,2019年  $[4]$ 俞亮. 基于 C# 的扫雷游戏设计与实现 $[j]$ . 企业技术开发, 2014年 [5]徐驰.基于 C 语言的扫雷游戏设计与实现.[j].信息与电脑,2018年